## HOW TO COMPLETE THE SPOUSAL SURCHARGE?

\*The Spousal Surcharge only affects employee's who are adding a spouse to their health insurance plan & the spouse is eligible for health coverage at their current employer, but takes KTP's insurance instead as primary coverage.

\*Part III: Only complete this section and check off the top box if you are subject to this surcharge. Sign & Date the bottom If form is NOT returned to Human Resources and you have family coverage the spousal surcharge applies.

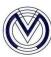

## SPOUSAL MEDICAL INSURANCE COVERAGE STATEMENT

Meridian Employee: All employees with family coverage complete Part I. Complete Part II and III if your spouse is eligible for other group health coverage. Part III is also to be completed if you are requesting any coverage changes.

| Part I. (To be completed by Meridian employee – Please Print)                                                                                                    |                                                                                                    |
|----------------------------------------------------------------------------------------------------|----------------------------------------------------------------------------------------------------|
| Name:                                                                                                    | Employee Social Security #:                                                                                                    |
| Spouse Name:                                                                                                    | Spouse Social Security #:                                                                                                    |
| available through an affiliated company (sign below  My spouse is a Meridian employee (sign below  My spouse currently takes group health insurar  Meridian's plan as secondary coverage. (sign below  I hereby certify that the information contained on this from information on this form by contacting my spouse's employe  employer during the plan year, I must notify Meridian's Pay | spouse (sign below).  group coverage to his/her employees and does not have coverage below).  y).  nee through their employer. I will continue to cover my spouse under below and complete Part II).  is true and correct. I understand that Meridian reserves the right to verify the rand that if my spouse becomes eligible for medical coverage from his/her roll Department of this change within 31 days. I also understand that fraud and is a serious violation of company policy, which may result in |
| Employee Signature:                                                                                                    |                                                                                                    |
| Part II. Spouse's Employer Informatio                                                                                                    | <mark>n</mark>                                                                                                    |
| Name of Spouse's Company:                                                                                                    |                                                                                                    |
| Company Address:                                                                                                    |                                                                                                    |
| HR Contact Name:                                                                                                    | Contact Phone Number: ()                                                                                                    |
| Does this Company offer Health Insurance? (Yes/No?)                                                                                                    | Is your spouse eligible for coverage? (Yes/No?)                                                                                                    |
| Part III. Spousal Surcharge and Cove                                                                                                    | erage Changes                                                                                                    |
| and beyond unless my situation cl  ☐ I will remove my spouse only effective                                                                                                    | -                                                                                                    |

\*Part II : Complete spouse's employer information, if they are employed.

Please make sure to circle Yes/No if their company offers health insurance & circle Yes/No if your spouse is eligible for health insurance.